## [تغيير اندازه دستهاي فايلها](http://tebyan-tabriz.ir/News/14077/)

اگر شما جزو آن دسته از افرادي هستيد كه به عكاسي علاقهمندند و به طور هفتگي تعداد زيادي عكس به آرشيو عكسشان اضافه ميشود، حتما توجه كردهايد تصاويري كه مستقيما از دوربين ديجيتال وارد كامپيوتر ميشوند، حجم بالايي دارند و براي ارسال آنها از طريق ايميل يا به اشتراك گذاشتن در شبكههاي اجتماعي مناسب نيستند.

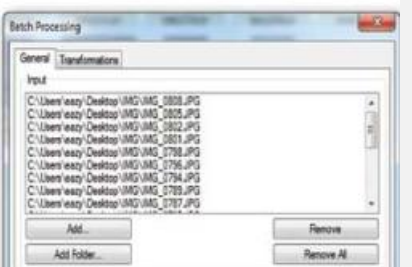

اگر شما جزو آن دسته از افرادي هستيد كه به عكاسي علاقهمندند و به طور هفتگي تعداد زيادي عكس به آرشيو عكسشان اضافه ميشود، حتما توجه كردهايد تصاويري كه مستقيما از دوربين ديجيتال وارد كامپيوتر ميشوند، حجم بالايي دارند و براي ارسال آنها از طريق ايميل يا به اشتراك گذاشتن در شبكههاي اجتماعي مناسب نيستند. راهحل اين مشكل استفاده از نرمافزارهايي است كه در گروه پردازش دستهاي قرار ميچيراند. در اين نرمافزارها، عمليات خاصي، روي دستهاي از فايلها و جريان اطلاعات انجام ميشود. اگر قرار است در عرض 10 دقيقه 300 عكس را تغيير اندازه بدهيد و حجمشان را كم كنيد، بهترين راه حل استفاده از ابزار پردازش دستهاي XnView است كه با دريافت مجموعهاي از فايلها و انتخاب فرمت و مسير فايل مقصد، آنها را در كمترين زمان ممكن و با خروجي دلخواه، تبديل ميكند.براي دريافت اين نرم|فزار به نشاني زير برويد:http://www.xnview.com/31515a